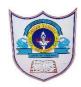

# INDIAN SCHOOL AL WADI AL KABIR

| Class: VIII                | Department: Computer Science   | Year: 2023-2024               |
|----------------------------|--------------------------------|-------------------------------|
| Subject:<br>Work education | Topic: GIMP LAYERS AND FILTERS | Worksheet no:3 with solutions |

#### I. Choose the correct Answer:

- 1. The ..... palette displays all layers.
  - a) layers b) channels c) brushes d) none of these

### Ans. a) layers

- 2. Which tab is used to move the layers palette around the GIMP window?
  - a) Colors b) channels c) layers d) paths

### Ans. c) layers

- 3. Hiding a layer means to make the layer temporarily
  - a) Visible b) invisible c) both a and b d) none of these

#### Ans. Invisible

- 4. Which menu allows you to apply filters on an image?
  - a) image b) view c) filters d) layers

# Ans. c) filters

### II. Write True or False

- 1. Layers are transparent sheets containing objects which are stacked side by side **False**
- 2. Layers cannot be customized **False**
- **3.** Layers once added cannot be deleted **False**
- **4.** Filters are used to modify an image- **True**

#### III. Fill in the blanks

- 1. We can hide a layer by clicking on the **eye** icon
- 2. When you open an image in GIMP, it opens as a new <u>layer</u>
- 3. You can add content to the new layer by **copying** and **pasting** images
- 4. **<u>Filters</u>** can be applied to an entire image or a part of the image.

## IV. Application based questions.

1. Ankita wants to create a photo collage using GIMP, which tool is the most suitable for this purpose?

# **Ans. Fattening Layers**

02-09-2023/Prepared By: MANJU BARGAVI /ICT dept.

| 2 | 2. Shaurya wants to merge his birthday photograph with his friends. Suggest the process. Ans. Merging layers |
|---|----------------------------------------------------------------------------------------------------|
|   |                                                                                                    |
|   |                                                                                                    |
|   |                                                                                                    |
|   |                                                                                                    |
|   |                                                                                                    |
|   |                                                                                                    |
|   |                                                                                                    |
|   |                                                                                                    |
|   | 02-09-2023/Prepared By: MANJU BARGAVI /ICT dept.                                                             |